```
match files file="C:\Youless\Data\enelogic\meterstanden_211006 tm 220801.sav"
    /file="C:\Youless\Data\solarman\productie 210830 tm 220801.sav"
    /file="C:\Youless\Data\Youless\Tabellen YouLess 210501 tm 220801.sav"
    /file="C:\Youless\Data\Growatt\Tabellen Growatt 220701 tm 220731.sav"
waarschuwing: Bestanden met incompatibele codering worden gecombineerd. Alfanumerieke
gegevens worden mogelijk niet correct weergegeven.
    /by datetime.
execute.
compute dagjaar=xdate.jday(datetime).
compute dag=xdate.mday(datetime).
compute maand=xdate.month(datetime).
compute jaar=xdate.year(datetime).
execute.
compute effe_1=1.
if (jaar=2021 and dagjaar < 305) effe 1=0.
select if (effe_1=1).
execute.
compute effe_2=1.
if (jaar=2022 and dagjaar ge 213) effe_2=0.
select if (effe_2=1).
execute.
string recordnr (a7).
string hulp(a3).
string jaars (a4).
compute hulp=string(dagjaar,f3).
if (dagjaar ge 0 and dagjaar < 10) hulp=concat('00',string(dagjaar,f1)).
if (dagjaar ge 10 and dagjaar < 100) hulp=concat('0',string(dagjaar,f2)).
compute jaars=string (jaar,f4).
compute recordnr=concat(jaars,hulp).
compute recnr=number(recordnr,f7).
sort cases recnr.
```

```
freq varia = jaar maand.
```
Statistische maten

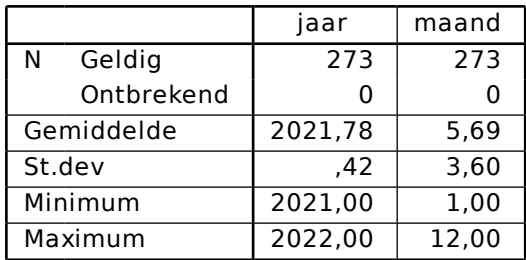

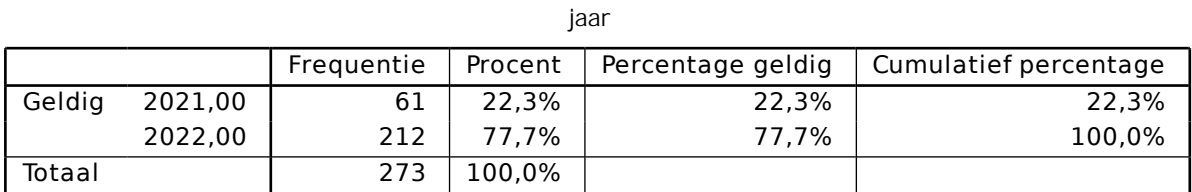

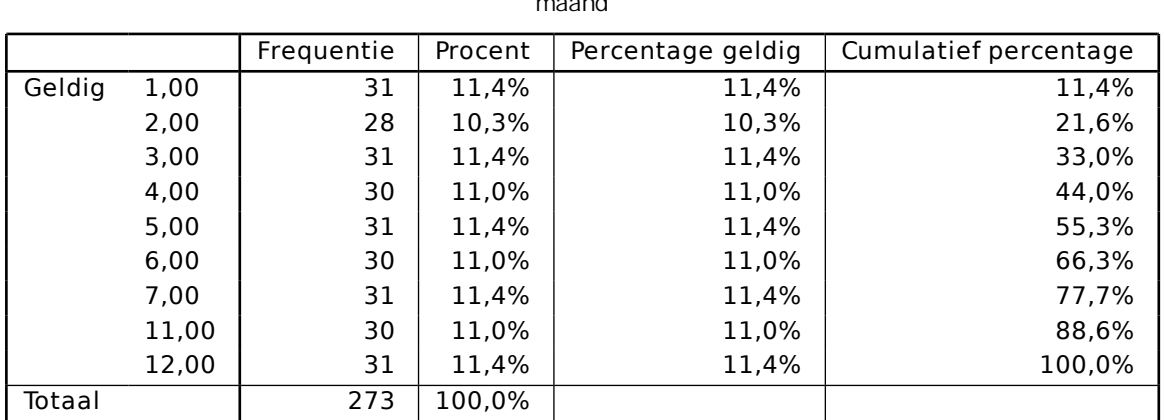

compute maand\_x=maand.

if (dag=1) maand\_x=maand-1.

compute jaar\_x=jaar.

if (dag=1 and maand=1) jaar\_x=jaar-1.

formats maand maand\_x (f2).

formats jaar jaar\_x (f4).

if (maand\_x=0) maand\_x=12.

freq varia = jaar jaar\_x maand maand\_x.

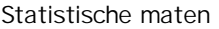

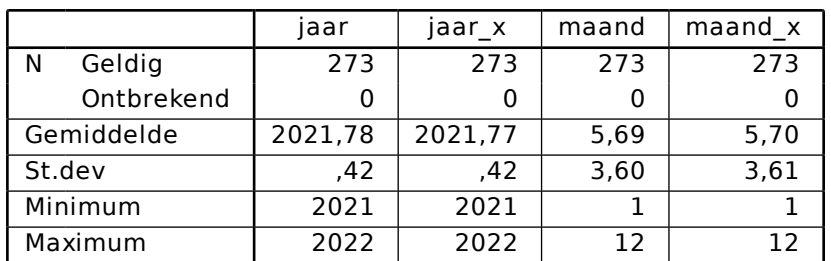

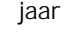

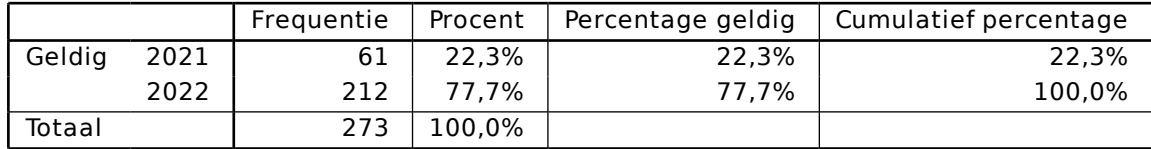

## maand

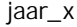

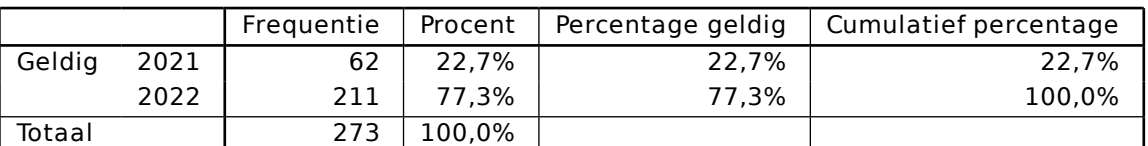

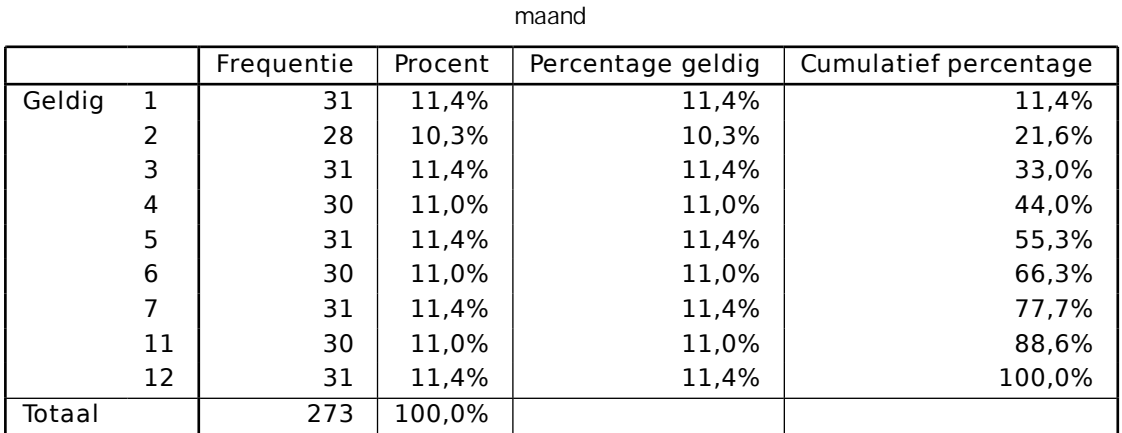

maand\_x

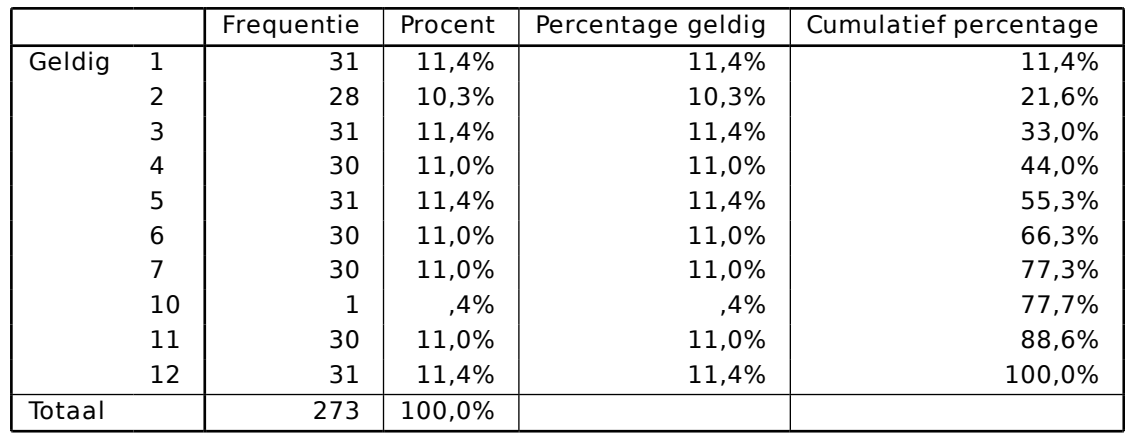

compute afname=afname\_laag-lag(afname\_laag)+afname\_normaal-lag(afname\_normaal).

compute levering=levering\_laag-lag(levering\_laag)+levering\_normaallag(levering\_normaal).

execute.

save outfile="C:\Youless\Data\hulp\_1.sav".

erase file="C:\Youless\Data\hulp\_1.sav".